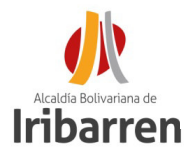

#### **PASOS A SEGUIR PARA REALIZAR TRAMITES ONLINE ANTE LA DIRECCIÓN DE PLANIFICACIÓN Y CONTROL URBANO (D.P.C.U.) DE LA ALCALDÍA DEL MUNICIPIO IRIBARREN**

## **PASO 1**

**Ingrese a la pagina de la Alcaldía del Municipio Iribarren: http:// www.alcaldiadeiribarren.com.ve** 

## **PASO 2**

**Ingrese "Servicios" a continuación: "Tramites de DPCU"**

#### **Servicios**

**Trámites y Servicios** 

Trámites de DPCU

## **PASO 3**

**Seleccione el tramite a realizar para acceder a la planilla**

- •**Certificaciones urbanísticas** •**Certificaciones urbanísticas para expendios de licores**
- •**Comprobantes de alineación**

•**Constancias de adecuación a las variables urbanas fundamentales** •**Registro de publicidad comercial**

- •**Autorización para roturas de aceras y calzadas**
- •**Denuncias**

•**Recursos de Reconsideración** •**Entre otros.**

**Una vez seleccionado el tramite descargue la planilla, llene los datos a computadora o con letra legible, sin enmiendas.**

## **PASO 4**

**Escanee los recaudos y organice en formato de almacenamiento para documentos digitales (archivo pdf), cumpliendo con los siguientes requerimientos en lo que se refiere a la presentación de la solicitud online:**

- **1. Los documentos deben estar organizados en el mismo orden que se enumeran en la planilla**
- **2. Dependiendo del tramite debe armar un archivo solo con la documentación y otro con los planos y memorias requeridas**
- **3. Todos los documentos deben tener un separador que le anteceda con la identificación del documento.**
- **4. Todas las paginas deben estar debidamente foliadas en el cuadrante superior derecho, de forma vertical, con letra legible, sin tachaduras ni enmiendas. De la siguiente manera: (folio uno (01))**

**PASO 5**

**Consulte las Tasas Administrativas establecidas en la Ordenanza de Tasas y Certificaciones para cada tramite administrativo.**

## **PASO 6**

**Realice el pago del tramite vía transferencia bancaria a cuentas autorizadas a nombre de:** 

#### **Alcaldía del Municipio Iribarren Rif: G-200002077**

**BANESCO: 0134 0326 1632 6106 9295 BNC: 0191 0060 0821 6007 1461 100%BANCO: 0156 0035 7600 0055 0764 0156 0020 9801 0018 7459**

> **Envíe la planilla de pago al correo: solicitudesdpcuiribarren@gmail.com para enviarle la factura.**

# **PASO 7**

**Envíe su solicitud a los correos electrónicos: solicitudesdpcuiribarren@gmail.com denunciadpcuiribarren@gmail.com Para enviarle el numero de control emitido por el Sistema de Planificación Urbana (Siplaurb)**

**PASO 8**

**Consulte el estatus de su solicitud ingresando a la pagina: http:// informatica.alcaldiadeiribarren.com.ve/dpcu\_web**